# ПРОТОКОЛ №1

заседания постоянно действующей комиссии по организации и проведению аукционов по продаже земельных участков или аукционов на право заключения договоров аренды земельных участков, находящихся в муниципальной собственности, и земельных участков, государственная собственность на которые не разграничена

17 сентября 2019 г. 09 час 00 мин

Комиссия в составе:

Председатель комиссии:

Киселёв В.А. - первый заместитель руководителя администрации муниципального образования городского округа «Инта»;

#### Заместитель председателя комиссии:

заместитель руководителя администрации муниципального образования Балин М.А. городского округа «Инта»;

### Секретарь комиссии:

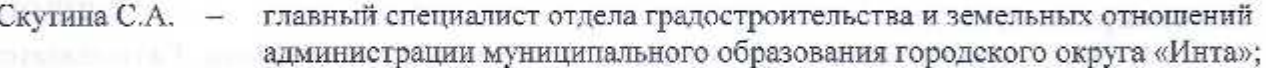

Члены комиссии:

Лаврищева Л.Г. - заведующий отделом градостроительства и земельных отношений администрации муниципального образования городского округа «Инта»;

Артеева И.В. - депутат Совста муниципального образования городского округа «Инта»;

Моторина Е.Е. - депутат Совета муниципального образования городского округа «Инта»;

Шушпанов Н.В. - депутат Совета муниципального образования городского округа «Инта».

#### Повестка лня:

Рассмотрение вопроса о признании участником аукциона на право заключения договора аренды земельного участка, государственная собственность на который не разграничена, Галимуллина Рафхата Гаптельахатовича, проживающего: г. Инта, ул. Спортивная, д. 114, кв. 12, в том числе:

1. Участником аукциона на право заключения договора аренды земельного участка, государственная собственность на который не разграничена, с кадастровым номером 11:18:0611001:2252 площадью 149 кв. м., разрешенное использование: гаражные кооперативы, местоположение: Российская Федерация, Республика Коми, городской округ «Инта», г. Инта, ул. Строительная, строение 1/34, территориальная зона Т-3 - зона автокооперативов, (1 Лот),

2. Участником аукциона на право заключения договора аренды земельного участка, государственная собственность на который не разграничена, с кадастровым номером 11:18:0611001:2253 площадью 144 кв. м., разрешенное использование: гаражные кооперативы, местоположение: Российская Федерация, Республика Коми, городской округ «Инта», г. Инта, ул. Строительная, строение 1/34, территориальная зона Т-3 - зона автокооперативов, (2 Лот).

#### Слушали:

Председатель комиссии - Кисслёв В.А. довел до сведения членов комиссии следующую информацию:

1. На основании распоряжения администрации муниципального образования городского округа «Инта» от 10 июля 2019 года № 452 «О проведении аукциона на право заключения договора аренды земельного участка», согласно объявлению, опубликованному 12 июля 2019 года на официальном сайте Российской Федерации http://www.torgi.gov.ru/, на официальном сайте МОГО «Инта» http://www.adminta.ru/, 17 июля 2019 года в средствах массовой информации - газете «Искра - твоя городская газета», прием заявок на участие в открытом аукционе на право заключения договоров аренды осуществлялся до 17.00 часов 16 сентября 2019 года.

2. Подана 1 заявка на участие в аукционе на право заключения договора аренды земельного участка, государственная собственность на который не разграничена, с кадастровым номером 11:18:0611001:2252 площадью 149 кв. м., разрешенное использование: гаражные кооперативы, местоположение: Российская Федерация, Республика Коми, городской округ «Инта», г. Инта, ул. Строительная, строение 1/34, территориальная зона Т-3 - зона автокооперативов, (1 Лот).

3. Подана 1 заявка на участие в аукционе на право заключения договора аренды земельного участка, государственная собственность на который не разграничена, с кадастровым номером 11:18:0611001:2253 площадью 144 кв. м., разрешенное использование: гаражные кооперативы, местоположение: Российская Федерация, Республика Коми, городской округ «Инта», г. Инта, ул. Строительная, строение 1/34, территориальная зона Т-3 - зона автокооперативов, (2 Лот).

4. Рассмотрены заявки, поступившие от Галимуллина Рафхата Гаптельахатовича, проживающего: г. Инта, ул. Спортивная, д. 114, кв. 12, на участие в аукционе на право заключения договора аренды земельного участка, государственная собственность на который не разграничена, в том числе:

4.1. Договора аренды земельного участка, государственная собственность на который не разграничена, с кадастровым номером 11:18:0611001:2252 площадью 149 кв. м., разрешенное использование: гаражные кооперативы, местоположение: Российская Федерация, Республика Коми, городской округ «Инта», г. Инта, ул. Строительная, строение 1/34, территориальная зона Т-3 - зона автокооперативов, (1 Лот),

4.2. Договора аренды земельного участка, государственная собственность на который не разграничена, с кадастровым номером 11:18:0611001:2253 площадью 144 кв. м., разрешенное использование: гаражные кооперативы, местоположение: Российская Федерация, Республика Коми, городской округ «Инта», г. Инта, ул. Строительная, строение 1/34, территориальная зона Т-3 - зона автокооперативов, (2 Лот).

5. Соглашениями о внесении задатка, выписками из счета АДБ (МФ), полученными через программное обеспечение СУФД - система удаленного финансового документооборота, подтверждено внесение задатка Галимуллина Р.Г. для участия в аукционе на право заключения договора аренды земельного участка, государственная собственность на который не разграничена, в том числе:

5.1. Договора аренды земельного участка, государственная собственность на который не разграничена, с кадастровым номером 11:18:0611001:2252 площадью 149 кв. м., разрешенное использование: гаражные кооперативы, местоположение: Российская Федерация, Республика Коми, городской округ «Инта», г. Инта, ул. Строительная, строснис 1/34, территориальная зона Т-3 - зона автокооперативов, (1 Лот),

5.2. Договора аренды земельного участка, государственная собственность на который не разграничена, с кадастровым номером 11:18:0611001:2253 площадью 144 кв. м., разрешенное использование: гаражные кооперативы, местоположение: Российская Федерация, Республика Коми, городской округ «Инта», г. Инта, ул. Строительная, строение 1/34, территориальная зона Т-3 - зона автокооперативов, (Лот 2).

## Решение комиссии:

В соответствии с пунктами 1, 9 статьи 39.12 Земельного кодекса Российской Федерации признать Галимуллина Рафхата Гаптельахатовича, проживающего: г. Инта, ул. Спортивная, д. 114, кв. 12, участником открытого аукциона на право заключения договора аренды земельного участка, государственная собственность на который не разграничена, в том числе:

а). Договора аренды зсмельного участка, государственная собственность на который пе разграничена, с кадастровым номером 11:18:0611001:2252 площадью 149 кв. м., разрешенное использование: гаражные кооперативы, местоположение: Российская Федерация, Республика Коми, городской округ «Инта», г. Инта, ул. Строительная, строение 1/34, территориальная зона Т-3 - зона автокооперативов, (1 Лот),

б). Договора аренды земельного участка, государственная собственность на который не разграничена, с кадастровым номером 11:18:0611001:2253 площадью 144 кв. м., разрешенное использование: гаражные кооперативы, местоположение: Российская Федерация, Республика Коми, городской округ «Инта», г. Инта, ул. Строительная, строение 1/34, территориальная зона Т-3 - зона автокооперативов, (2 Лот).

Голосовали: За 7 человек Против 0 человек Воздержались 0 человек.

полписи-

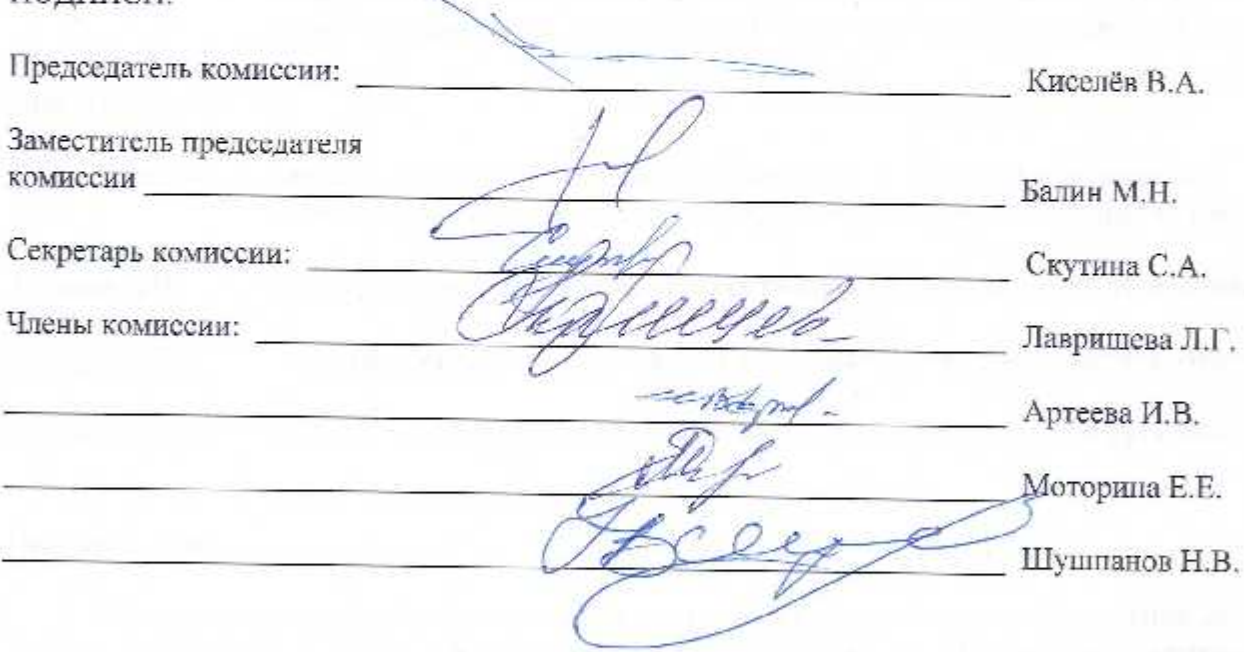